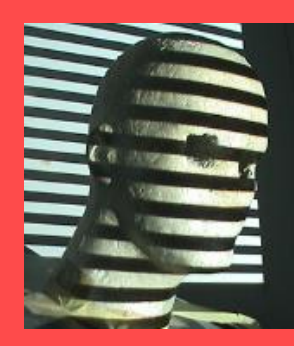

Stereopsis: Rectification (New book: 7.2.1, old book: 11.1)

> Guido Gerig CS 6320 Fall 2013

Prof. Mubarak Shah Course notes modified from: <http://www.cs.ucf.edu/courses/cap6411/cap5415/>, Lecture 25 **CAP5415 - Computer Vision** 

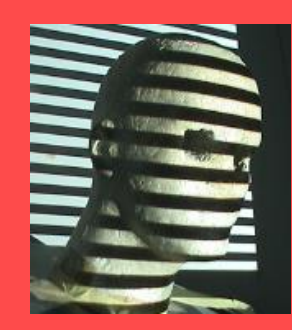

## Material I

- <http://vision.middlebury.edu/stereo/>
- (online stereo pairs and truth (depth maps)
- Stereo correspondence software: e.g. [http://vision.middlebury.edu/stereo/dat](http://vision.middlebury.edu/stereo/data/scenes2001/data/imagehtml/tsukuba.html) [a/scenes2001/data/imagehtml/tsukuba.](http://vision.middlebury.edu/stereo/data/scenes2001/data/imagehtml/tsukuba.html) [html](http://vision.middlebury.edu/stereo/data/scenes2001/data/imagehtml/tsukuba.html)
- CVonline compendium: [http://homepages.inf.ed.ac.uk/rbf/CVonl](http://homepages.inf.ed.ac.uk/rbf/CVonline/) [ine/](http://homepages.inf.ed.ac.uk/rbf/CVonline/)

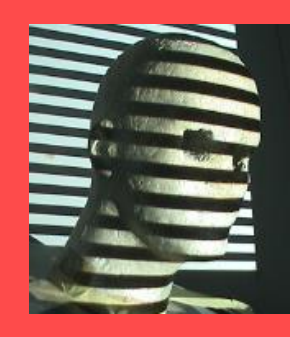

# Material II

- Epipolar Geometry, Rectification:
- [http://homepages.inf.ed.ac.uk/rbf/CVonline/LOCAL\\_](http://homepages.inf.ed.ac.uk/rbf/CVonline/LOCAL_COPIES/FUSIELLO2/rectif_cvol.html) [COPIES/FUSIELLO2/rectif\\_cvol.html](http://homepages.inf.ed.ac.uk/rbf/CVonline/LOCAL_COPIES/FUSIELLO2/rectif_cvol.html)
- and:

[http://homepages.inf.ed.ac.uk/rbf/CVonline/LOCAL\\_](http://homepages.inf.ed.ac.uk/rbf/CVonline/LOCAL_COPIES/OWENS/LECT11/node11.html) [COPIES/OWENS/LECT11/node11.html](http://homepages.inf.ed.ac.uk/rbf/CVonline/LOCAL_COPIES/OWENS/LECT11/node11.html)

- Stereo:
- [http://homepages.inf.ed.ac.uk/rbf/CVonline/LOCAL\\_](http://homepages.inf.ed.ac.uk/rbf/CVonline/LOCAL_COPIES/OWENS/LECT11/lect11.html) [COPIES/OWENS/LECT11/lect11.html](http://homepages.inf.ed.ac.uk/rbf/CVonline/LOCAL_COPIES/OWENS/LECT11/lect11.html)
- 3D Reconstruction:
- [http://homepages.inf.ed.ac.uk/rbf/CVonline/LOCAL\\_](http://homepages.inf.ed.ac.uk/rbf/CVonline/LOCAL_COPIES/OWENS/LECT11/node8.html) [COPIES/OWENS/LECT11/node8.html](http://homepages.inf.ed.ac.uk/rbf/CVonline/LOCAL_COPIES/OWENS/LECT11/node8.html)

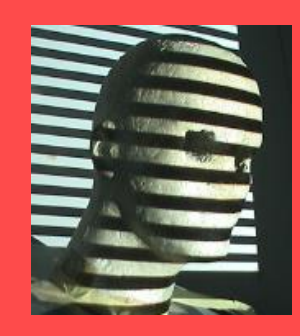

#### Example: converging cameras

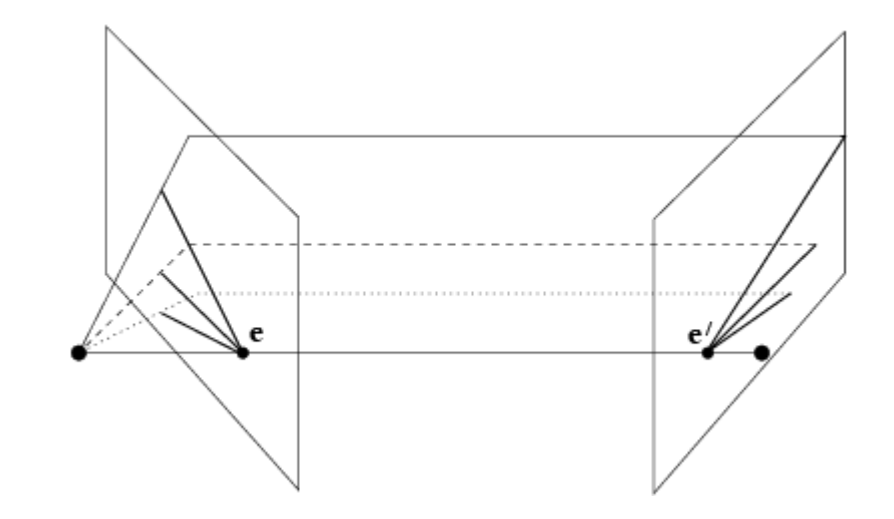

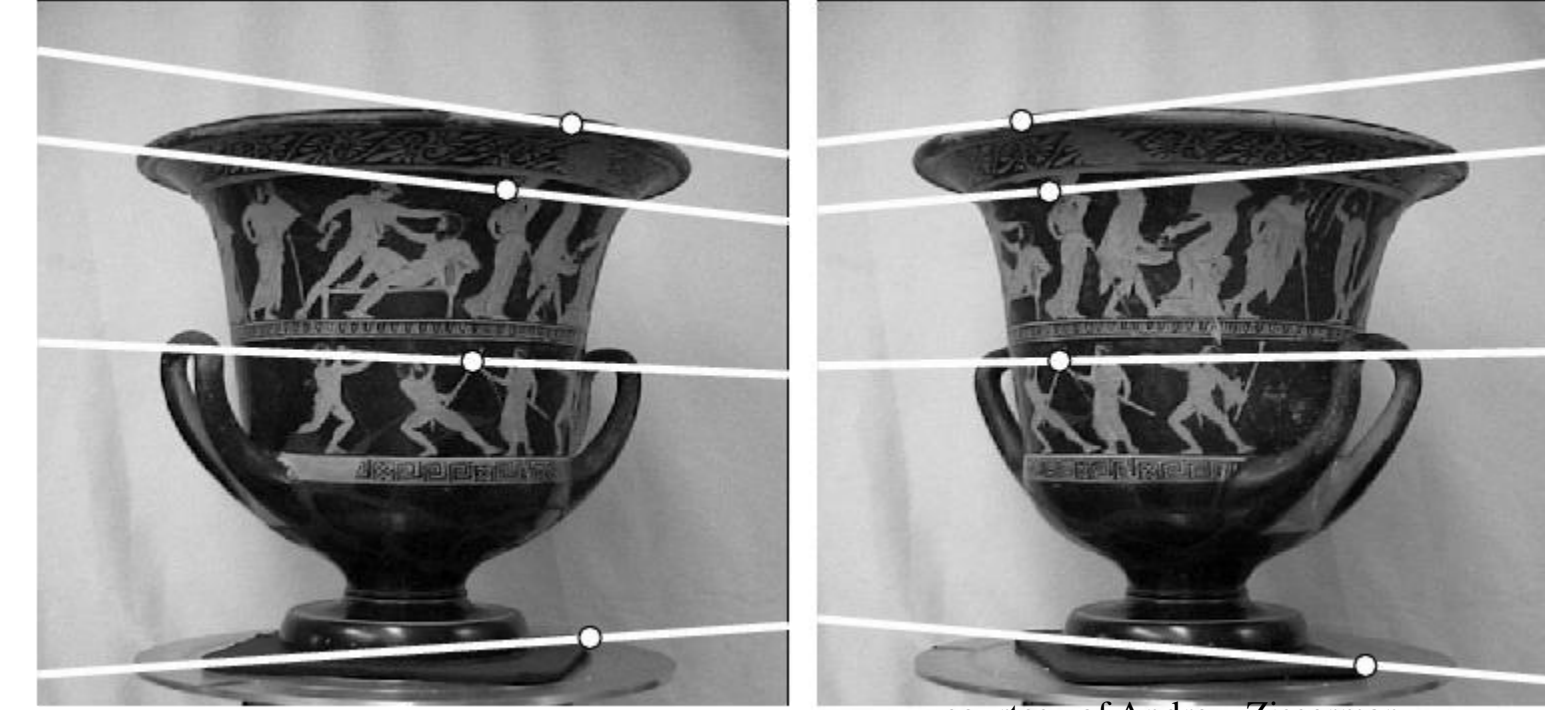

courtesy of Andrew Zisserman

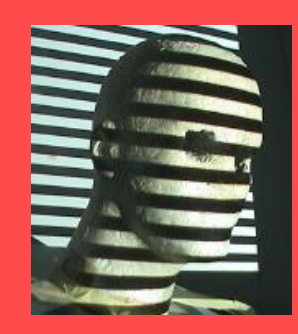

## Finding Correspondences

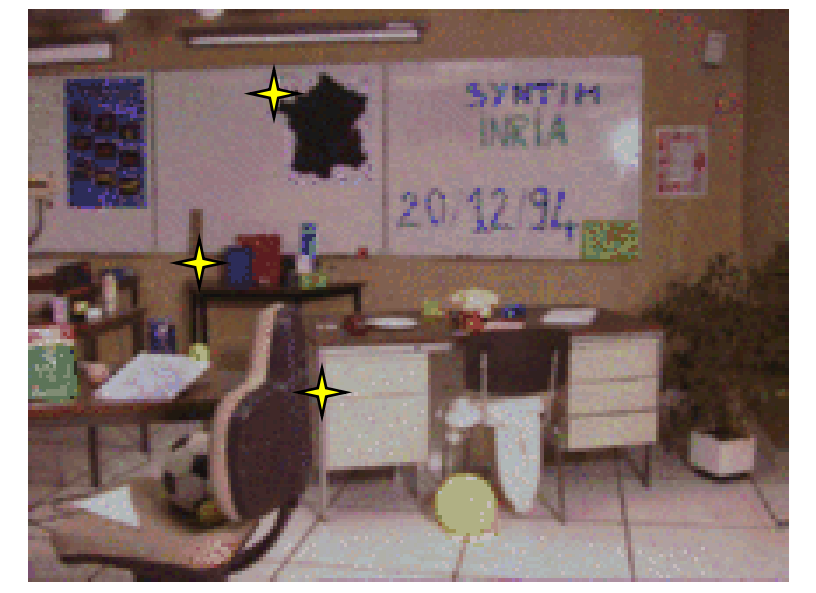

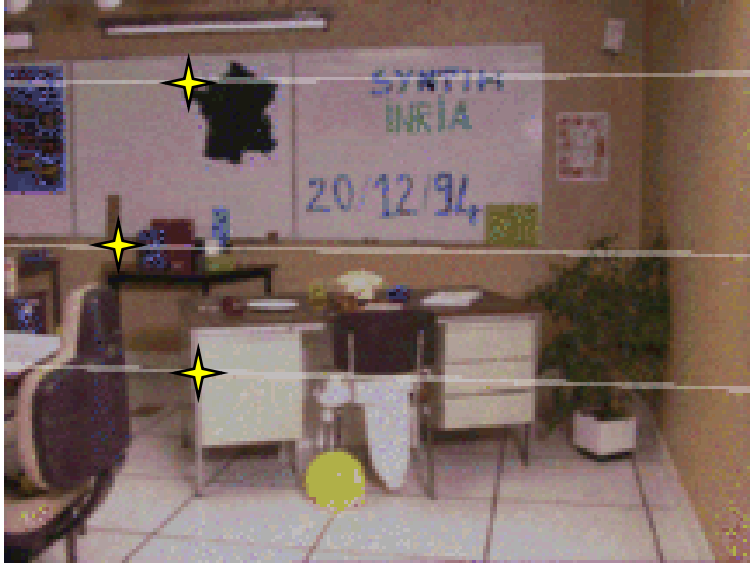

Andrea Fusiello, CVonline

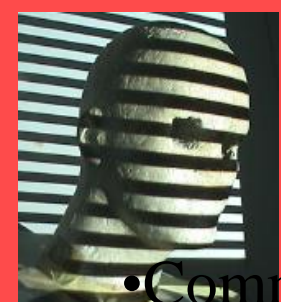

## Image Rectification

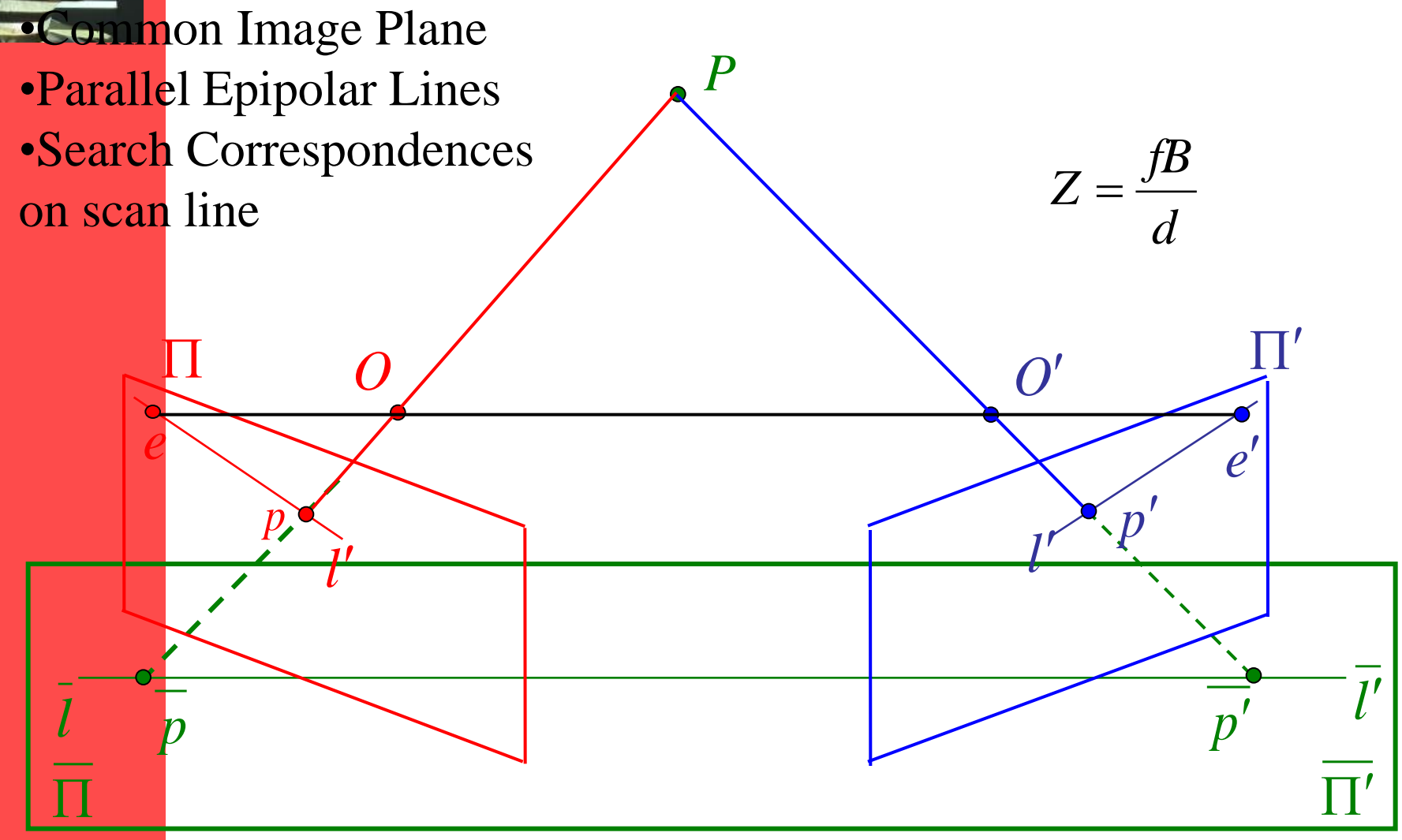

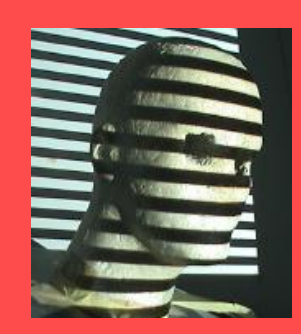

#### Rectification

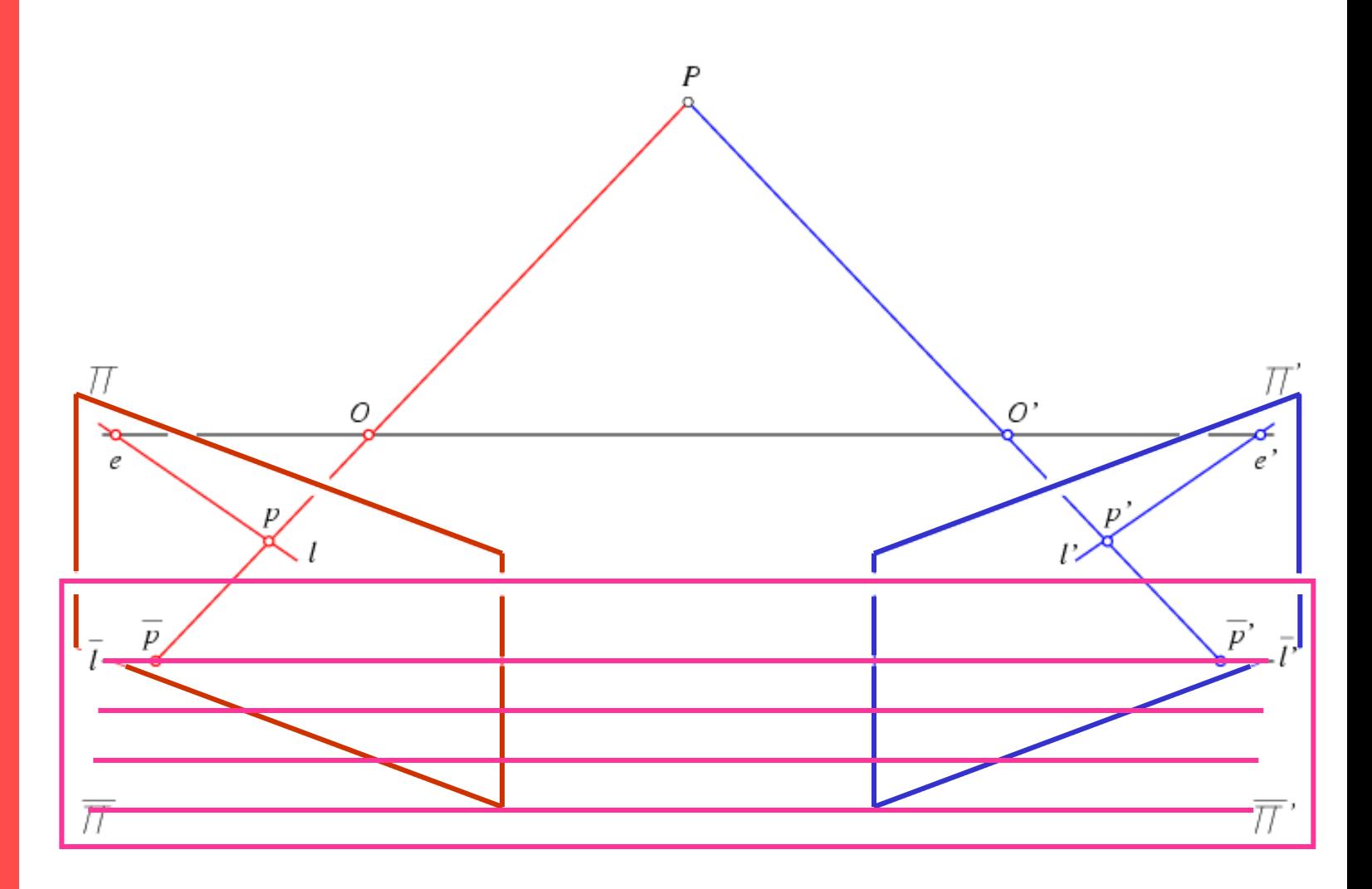

All epipolar lines are parallel in the rectified image plane.

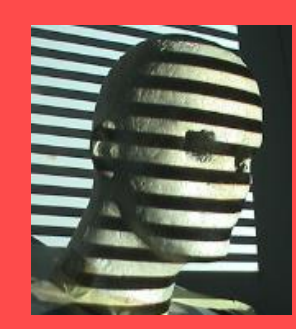

### Image Rectification

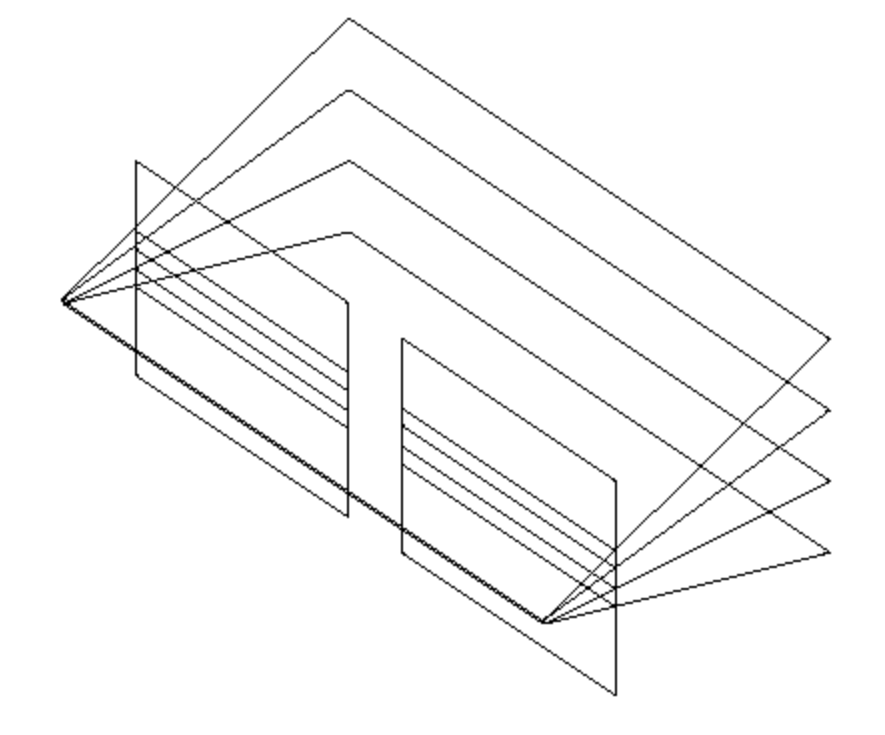

Figure 7.15: Standard stereo setup

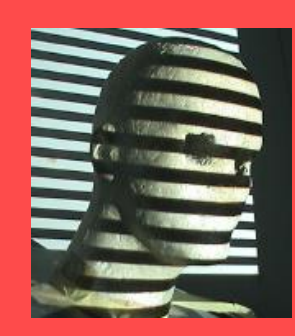

 $\rm 0$ 

I

 $\overline{\phantom{a}}$ 

 $\overline{\phantom{a}}$ 

 $\rm 0$ 

1

#### Image pair rectification

simplify stereo matching by warping the images

Apply projective transformation so that epipolar lines correspond to horizontal scanlines

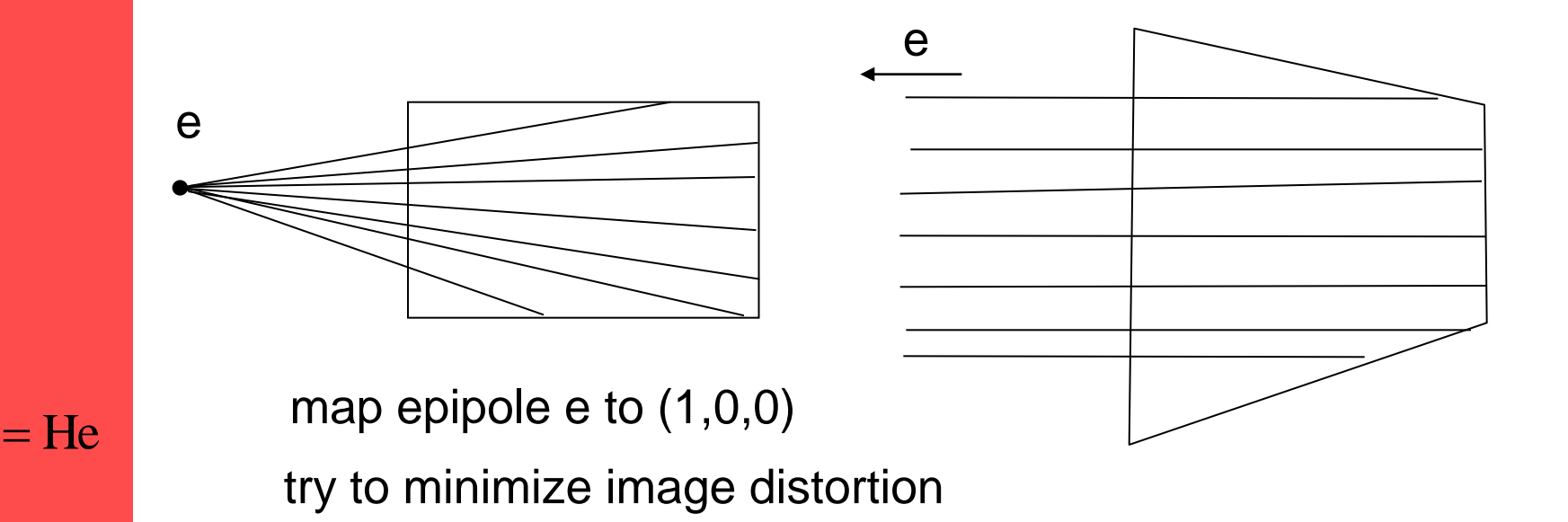

problem when epipole in (or close to) the image

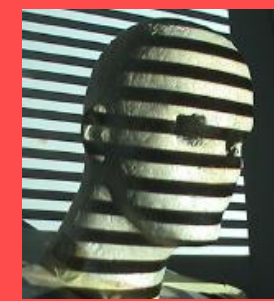

## Planar rectification

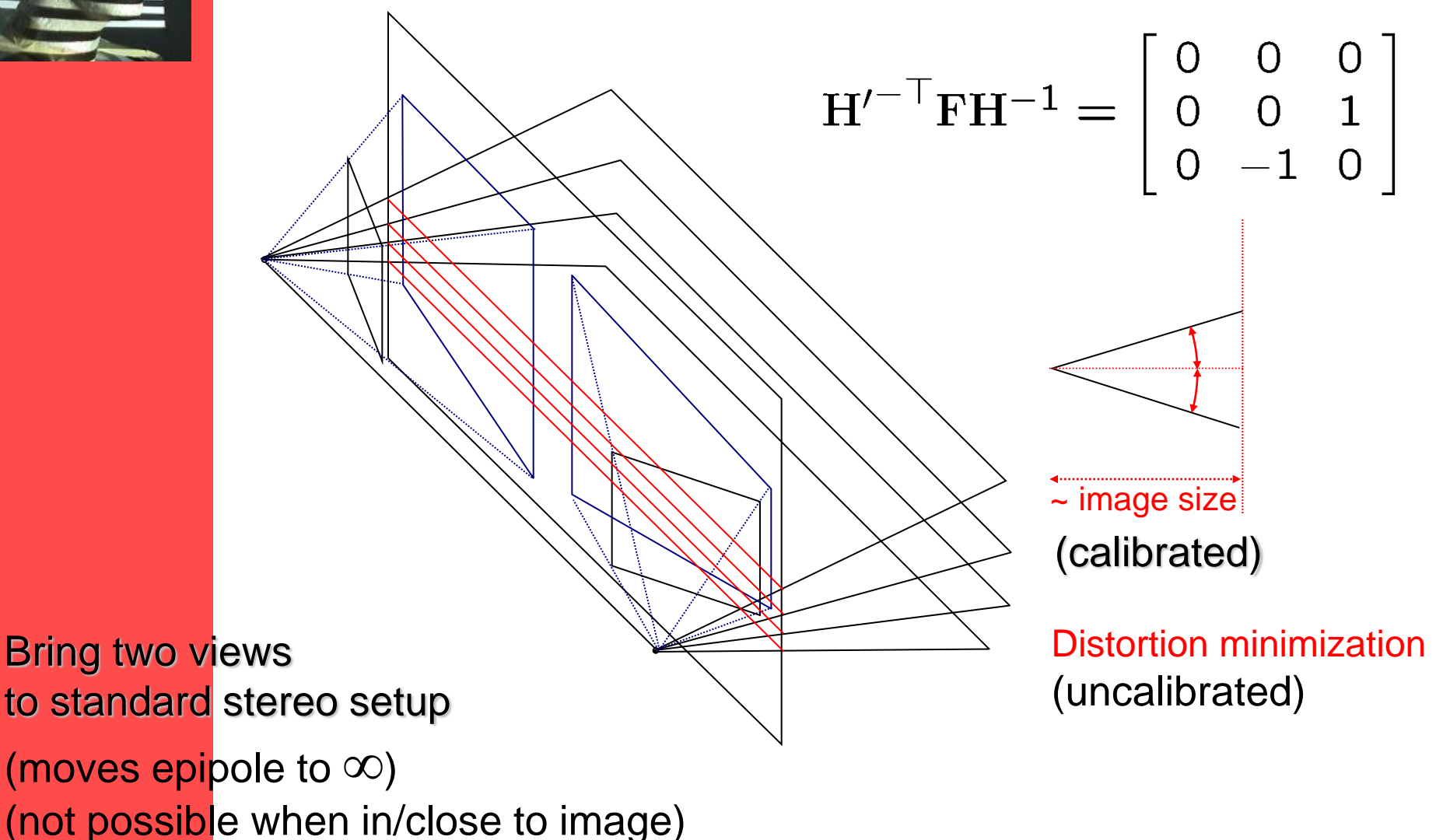

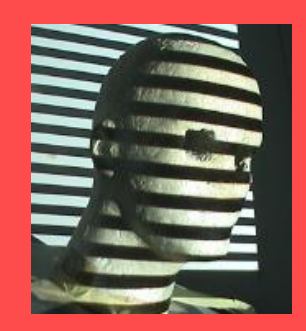

#### Stereo image rectification

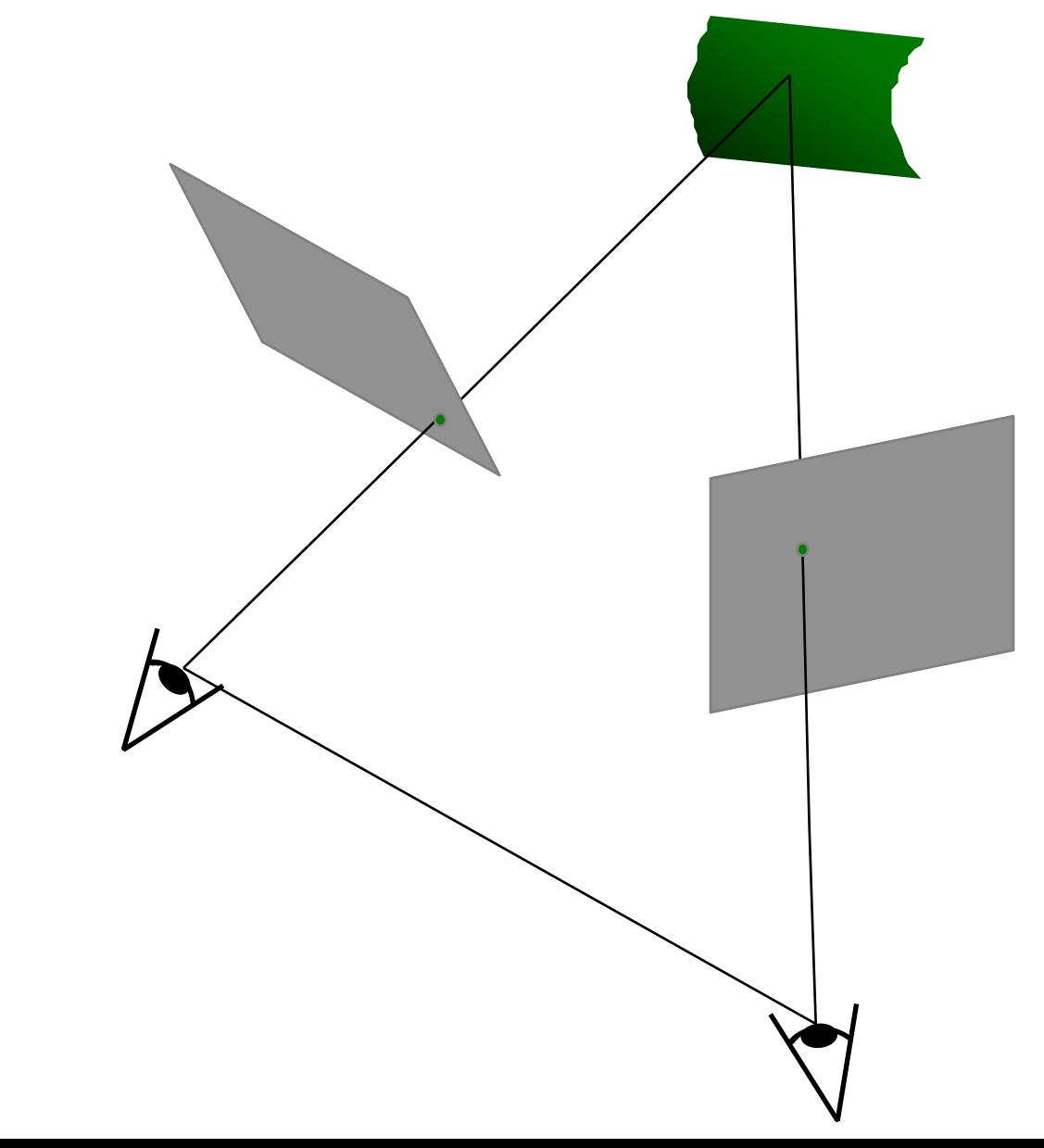

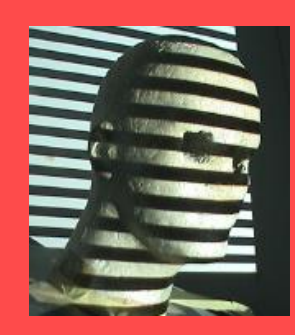

## Stereo image rectification

- Image Reprojection
	- reproject image planes onto common plane parallel to line between optical centers
	- a homography (3x3 transform) applied to both input images
	- pixel motion is horizontal after this transformation
	- C. Loop and Z. Zhang. [Computing Rectifying](http://research.microsoft.com/~zhang/Papers/TR99-21.pdf)  [Homographies for Stereo Vision.](http://research.microsoft.com/~zhang/Papers/TR99-21.pdf) IEEE Conf. Computer Vision and Pattern Recognition, 1999.

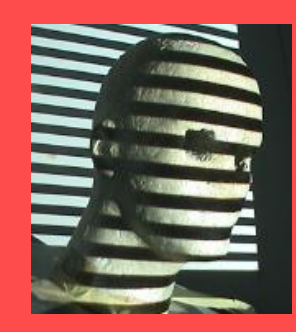

## Rectification ctd.

before

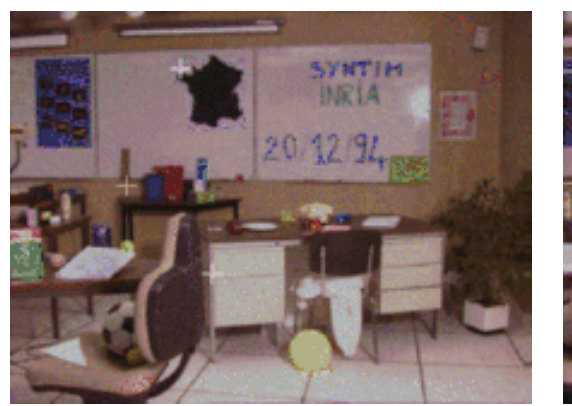

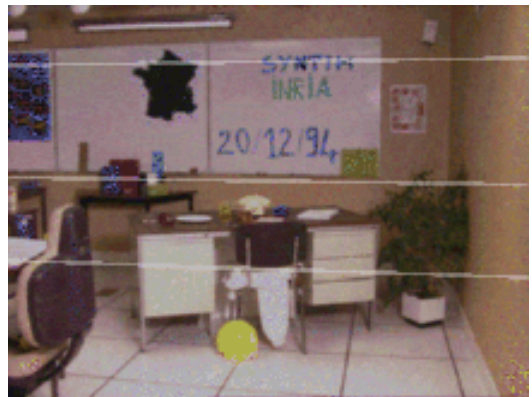

after

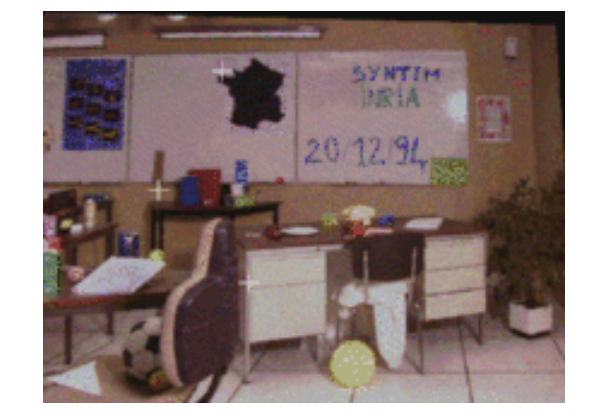

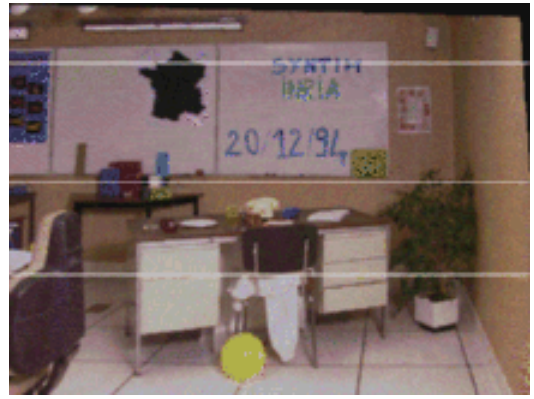

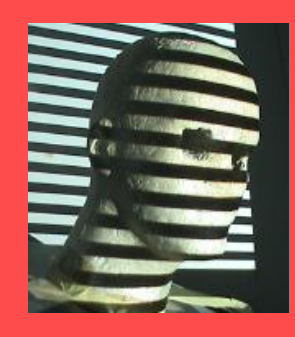

# Algorithm Rectification

Following Trucco & Verri book pp. 159

- known T and R between cameras
- Rotate left camera so that epipole  $e_i$ goes to infinity along horizontal axis
- Apply same rotation to right camera to recover geometry
- Rotate right camera by  $R^{-1}$
- Adjust scale

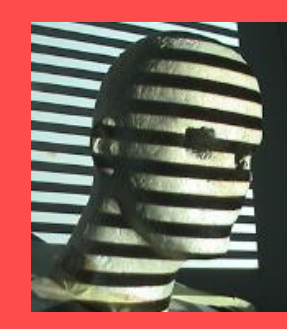

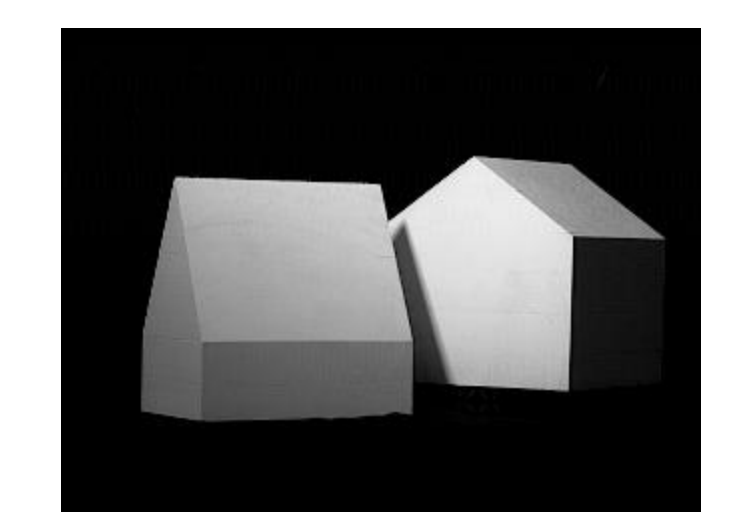

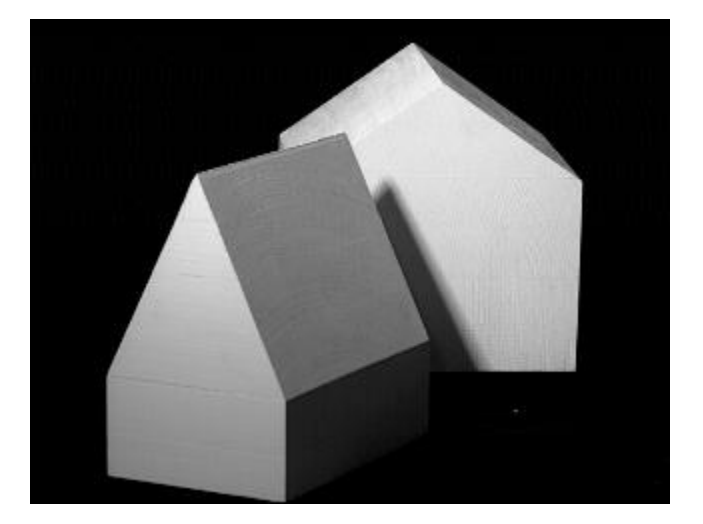

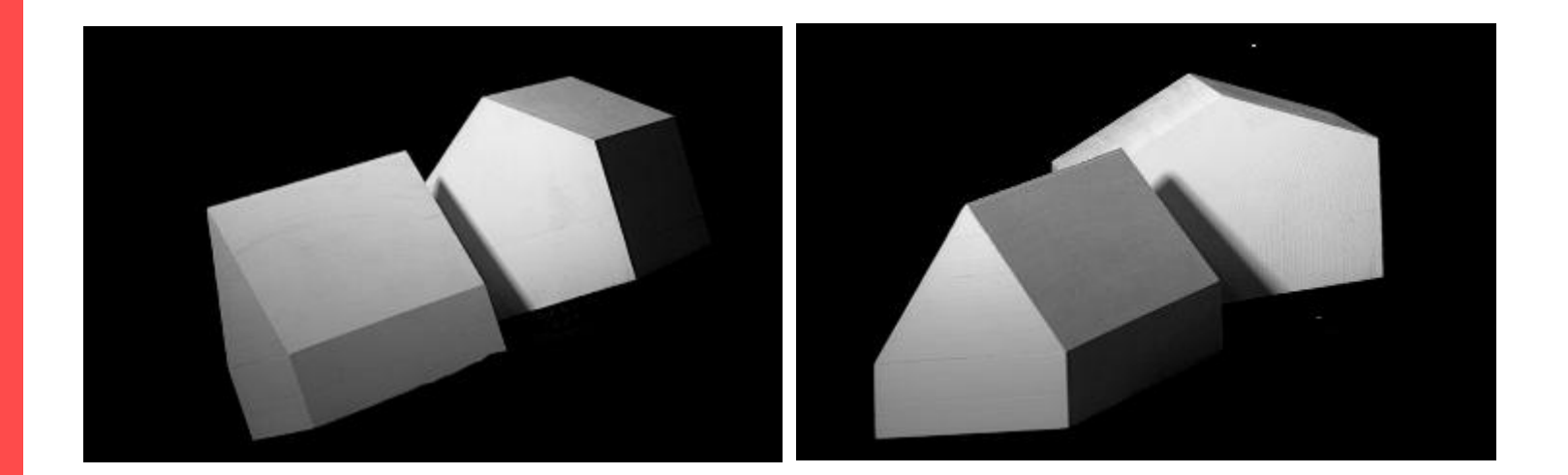

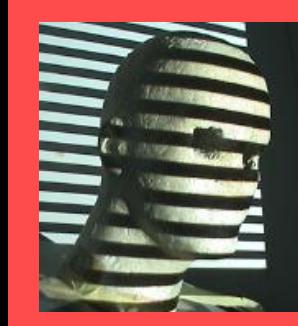

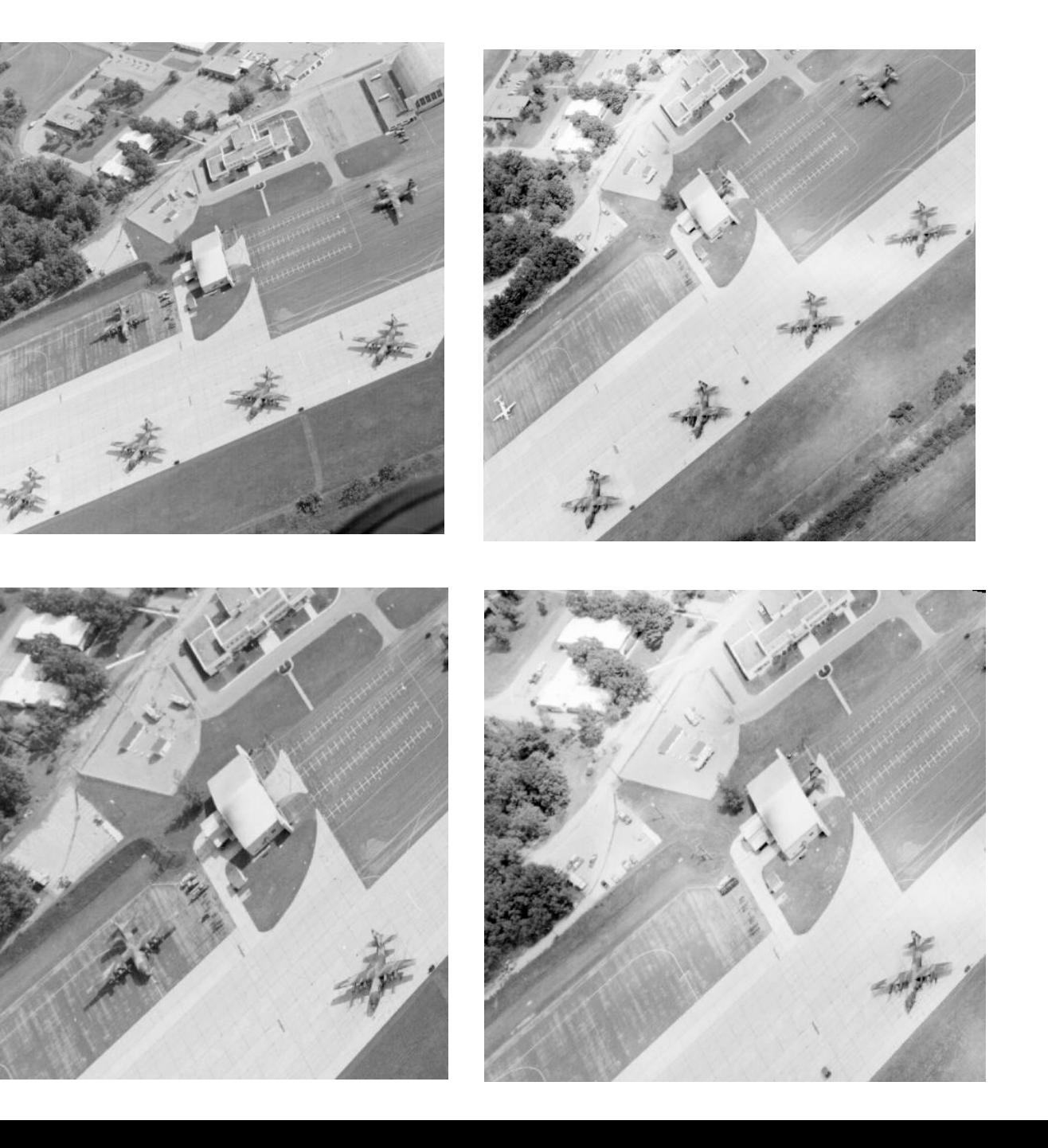

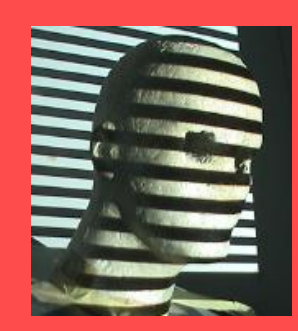

## Stereo matching with general camera configuration

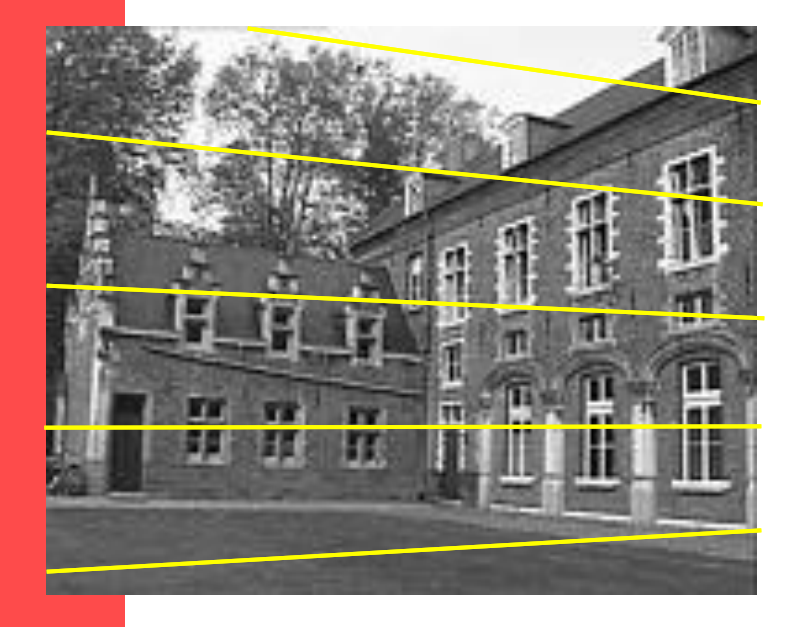

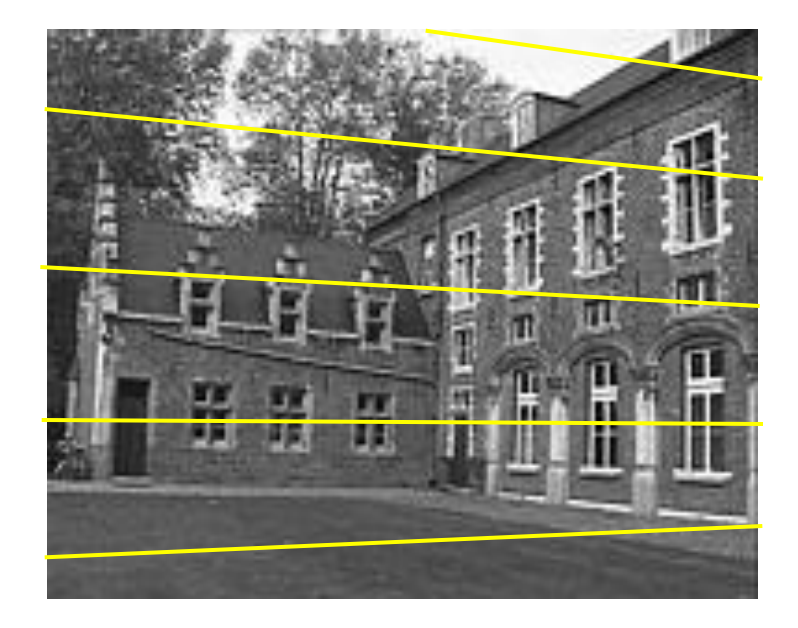

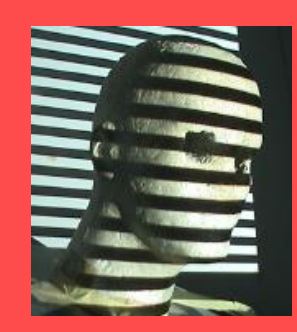

## Image pair rectification

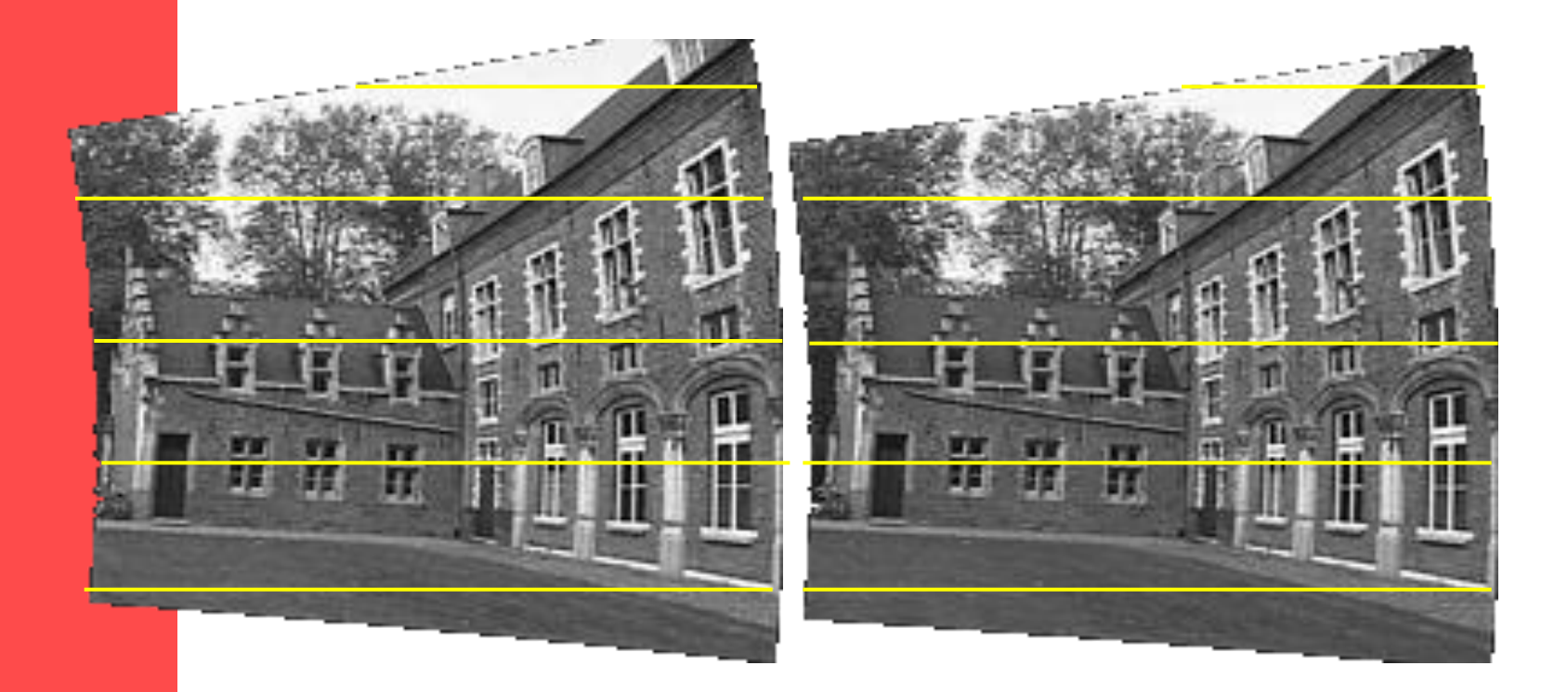

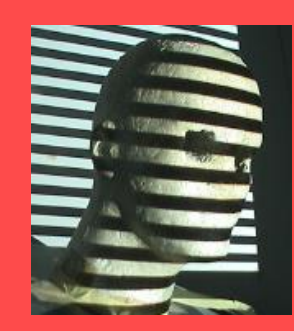

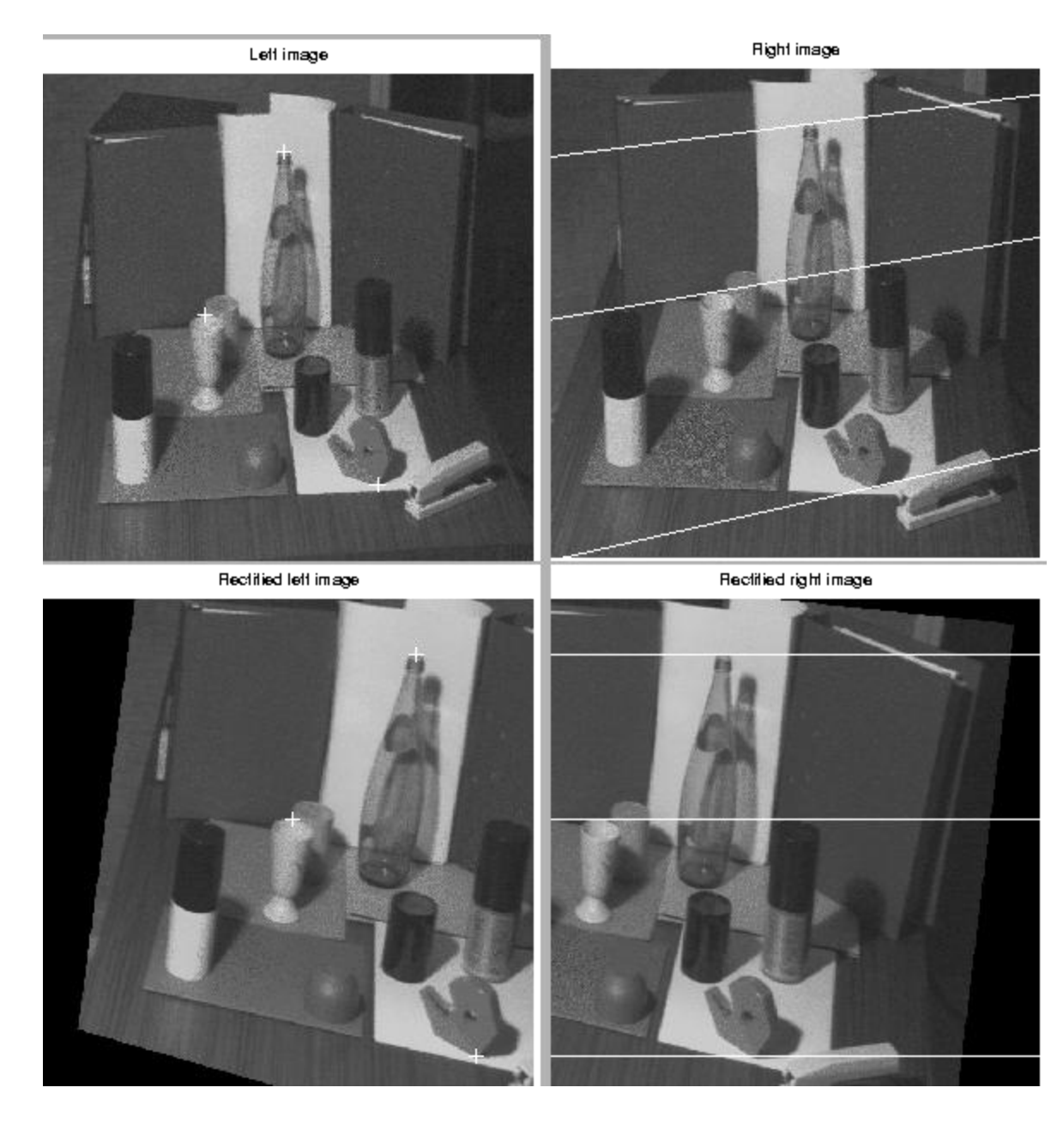

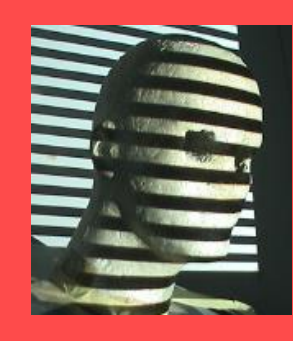

# Other Material /Code

- Epipolar Geometry, Rectification:
- [http://homepages.inf.ed.ac.uk/rbf/CVonline/LOCAL\\_](http://homepages.inf.ed.ac.uk/rbf/CVonline/LOCAL_COPIES/FUSIELLO2/rectif_cvol.html) [COPIES/FUSIELLO2/rectif\\_cvol.html](http://homepages.inf.ed.ac.uk/rbf/CVonline/LOCAL_COPIES/FUSIELLO2/rectif_cvol.html)
- Trucco & Verri:
- <http://profs.sci.univr.it/~fusiello/demo/rect/>